## Photo Essays for Wikinews

**One of the types of original reporting allowed on English Wikinews includes photo essays. Examples of published photo essays can be found at http://en.wikinews.org/wiki/Category:Photo\_essays . Below are guidelines to help you get your photo essay published.** 

- 1. Find a newsworthy event you can photograph. You should either strive for high quality images for a less newsworthy event, or images that really capture the newsworthiness of an event. If the latter, picture quality is slightly less important.
- 2. Within 48 hours of taking the pictures, upload your pictures to http://commons.wikimedia.org if you can license them compatibily. Otherwise, if your images are CC-BY-NC or can be uploaded as fair use, upload them locally to English Wikinews at http://en.wikinews.org/wiki/Special:Upload
- 3. Start writing your article from http://en.wikinews.org/wiki/Wikinews:Writing an article . Use an article from http://en.wikinews.org/wiki/Category:Photo\_essays as an example to get the code for your own photos. Remember when putting images into the article using the templates to credit the photographer. This can be modeled on the examples.
- 4. Write a one paragraph introduction to explain your pictures. The paragraph should explain what the event is, when it took place, where it took place, and why this event is newsworthy. The paragraph should be free of any copyright violations, neutral, verifiable, establish newsworthiness and follow English Wikinews's style guide found at http://en.wikinews.org/wiki/Wikinews:Style\_guide .
- 5. In the sources, include {{original}} . List any external sources you used for the paragraph you wrote. If you do not use any other sources, remove blank sources. 6. Add relevant categories to your article.
- 7. Go to talk page and create a section called "Journalist notes". List all the details
	- about how you came to take the pictures, where and when you took them and other information from taking the pictures that verifies the text in the article. Save.
	- 8. Click submit for review on your article.

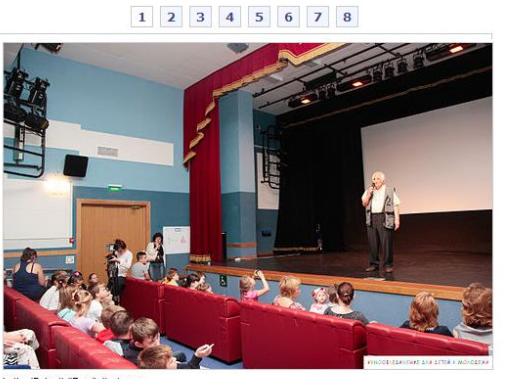

Polvoť ('Полёт') cinema.

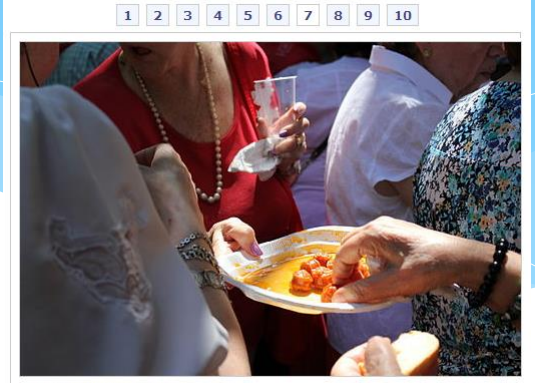

.<br>People sharing a plate of Chistorras.

Screenshots from two photo essays found on English Wikinews.